## Metro Nashville's ePermits System

## Contents

| Metro Nashville's ePermits System                           |    |
|-------------------------------------------------------------|----|
| Getting Started                                             | 2  |
| Public Users                                                |    |
| New permits                                                 | 3  |
| Renewing a Permit                                           | 3  |
| Search Functions                                            | 4  |
| Contractor Log Ins                                          | 6  |
| Logging In                                                  | 6  |
| Account Home Page                                           | 7  |
| Apply for Permit                                            | 9  |
| Independent Permits (Not Under an Existing Building Permit) | 9  |
| Dependent Permits (Under and existing Building Permit)      | 14 |
| Permit Fee Payment                                          | 20 |
| Inspection Scheduling                                       | 23 |

## Getting Started

- 1. Open a web browser and then open the following location: <u>https://ePermits.Nashville.gov</u>
- 2. The ePermits main page will load.
- **3.** Users can search for permits, apply for new permits, renew permits, pay for permits, schedule some inspections, and renew trade contractor licenses. Available functions depend on the department's requirements and the need to be a registered licensed contractor.

| Nashville ePermits 🗥                                                                           | de la com                            | AND AND AND AND                                                                                                    |
|------------------------------------------------------------------------------------------------|--------------------------------------|----------------------------------------------------------------------------------------------------|
| i General Information                                                                          | Permit License Complain              |                                                                                                    |
| ▶ Contact Us                                                                                   | Search                               |                                                                                                    |
| <ul> <li>D Terms Of Service</li> <li>P Privacy Policy</li> </ul>                               | PERMIT # ADDRESS APN                 | OWNER CONTRACTOR Advanced                                                                                                    |
|                                                                                                | Welcome to the Online F              | Permits System for Metropolitan Government of Nashville and Davidson Col                                                                                                    |
| Codes Permits                                                                                  | Metro Government of Nashville an     | d Davidson County is pleased to introduce enhancements to our ePermits system that now include multip                                                                                                    |
| <ul> <li>Apply for a Building/Trade Permit</li> <li>Apply for a new Landlord Permit</li> </ul> | Codes Permits:                       | Registered contractors can apply for new plumbing, electrical, gas/mechanical, and residentia<br>number, company name, full address, phone number, fax number and email address. Trade Pe                             |
| Appry for a new candidid Permit     Renew a Landlord Permit     Renew Short Term Rental Permit | Trade Licenses:                      | Registered users can renew online.<br>Public users can search for licenses.                                                                                                    |
|                                                                                                | Beer Board Permits:                  | Public users can submit an application & pay privilege tax.                                                                                                    |
| Alarm Registration Permit                                                                      | Fire Permits:                        | Public users can submit an application & pay fees.                                                                                                    |
|                                                                                                | Alarm Registrations:                 | Public users can apply for new Alarm registrations, renew current registrations, and pay fees.                                                                                                    |
| <ul> <li>Apply for a Permit</li> <li>Renew Alarm Permit</li> </ul>                             | above the search box and then sele   | s, licenses, and complaints by address, permit number, APN, Owner, or Contractor. Clicking on the Advance<br>act how to search by clicking on Permit, Address, APN, Owner, Contractor, or Advanced below the search b |
| Fire Permits                                                                                   | number and name only.                |                                                                                                    |
| P Apply for a Permit                                                                           | Public users can get additional info | rmation by clicking on the Contact Us link above and contacting the responsible department directly.                                                                                                    |

## Public Users

Public users do not have to sign into the system and they can apply for some new permits, renew some permits, and search for permits, trade contractor licenses, or complaint cases.

#### New permits

Public users are allowed to apply for Landlord Permits, Alarm Registration Permits, Fire Permits, and Beer Board Permits by simply clicking on the appropriate link under the Department listing on the left side of the screen.

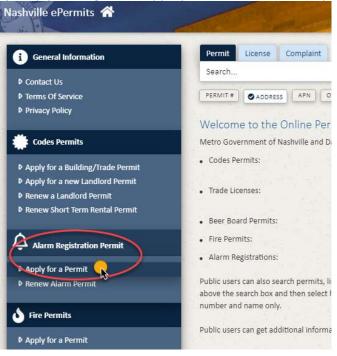

## Renewing a Permit

Public users can renew a current Landlord Permit, Alarm Registration Permit, and Short Term Rental Permits by clicking the renewal link under the appropriate department listing on the left side of the page.

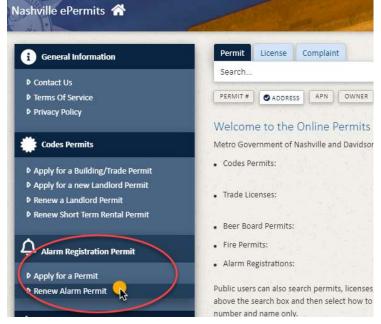

## Search Functions

Public users can search for permits, Trade Contractor Licenses, and Complaint Cases. The search criteria can be by Permit#, Address, APN, Owner, or Contractor. There is also an Advanced search criteria that allows for multiple selections to narrow the search even further.

1. Search Type - Select the type of search by clicking on Permit, License, or Complaint across the top of the search bar. The chosen search type will be indicated by turning dark blue.

| STATISTICS OF STREET, STREET, STREET, STREET, STREET, STREET, STREET, STREET, STREET, STREET, STREET, STREET, S |                                                                                                    |
|----------------------------------------------------------------------------------------------------|----------------------------------------------------------------------------------------------------|
| Permit License Compl                                                                                            | aint                                                                                                    |
| PERMIT # ADDRESS APP                                                                                            | OWNER CONTRACTOR Advanced                                                                                                    |
| Welcome to the Online                                                                                           | Permits System for Metropolitan Government of Nashville and Davidson County                                                                                                    |
| Metro Government of Nashville                                                                                   | and Davidson County is pleased to introduce enhancements to our ePermits system that now include multiple online options for various departments with new features open to the                                                                                                    |
| Codes Permits:                                                                                                  | Registered contractors can apply for new plumbing, electrical, gas/mechanical, and residential building permits, schedule inspections, and pay fees. New users can em number, company name, full address, phone number, fax number and email address. Trade Permit contact information can be found by clicking on Contact Us in the to |
| Trade Licenses:                                                                                                 | Registered users can renew online.                                                                                                    |
|                                                                                                    | Public users can search for licenses.                                                                                                    |

2. Search Criteria – Select the type of search criteria to be used by clicking on Permit#, Address, APN, Owner, or Contractor below the search bar. Note that Address is default as most public searches are done by using the location address. The chosen search criteria will be indicated by a blue check mark.

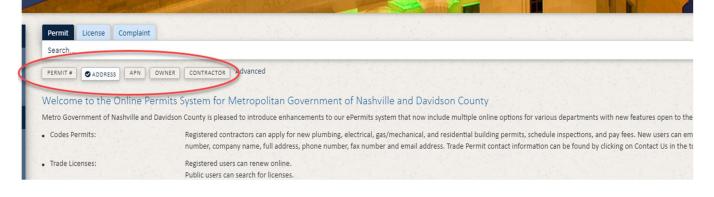

Search – Once the Search Type and Search Criteria are selected, enter the specific information you
want to search for and click either the Enter key on the keyboard or the magnifying glass icon at the
end of the search bar. In the example below, the user is searching for a Permit by using Address 700 2<sup>nd</sup>
Ave.

| Permit License Complaint                       |   |
|------------------------------------------------|---|
| 700 2nd Ave                                    | ٩ |
| PERMIT # ADDRESS APN OWNER CONTRACTOR Advanced |   |

4. Advanced Search Criteria – To access the advanced search criteria, click on the word "Advanced". The Advanced option page will open to allow for multiple search criteria to be entered. Click Search once all search criteria have been entered.

| Permit License Compla         | int                                                                                                    |
|-------------------------------|----------------------------------------------------------------------------------------------------|
| Search                        |                                                                                                    |
| PERMIT # ADDRESS APN          | OWNER CONTRACTOR Advanced                                                                                                    |
| Welcome to the Online         | Permits System for Metropolitan Government of Nashville and Davidson County                                                                                                    |
| Metro Government of Nashville | and Davidson County is pleased to introduce enhancements to our ePermits system that now include multiple online options for various departments with new features open to                                                                                                    |
| Codes Permits:                | Registered contractors can apply for new plumbing, electrical, gas/mechanical, and residential building permits, schedule inspections, and pay fees. New users car<br>number, company name, full address, phone number, fax number and email address. Trade Permit contact information can be found by clicking on Contact Us in t |
| Trade Licenses:               | Registered users can renew online.<br>Public users can search for licenses.                                                                                                    |

 $\times$ 

#### Advanced Search

| Street  |             |                 |                         |
|---------|-------------|-----------------|-------------------------|
|         |             | Туре            | Post Di                 |
|         |             | AVE,ST,RD       | N,E,S,W                 |
|         |             |                 |                         |
| nber) / | Applicant   |                 |                         |
|         | ocation Des | cription        |                         |
| ] [     | 0           |                 |                         |
| 1       | ō           |                 |                         |
|         |             | nber) Applicant | Location Description To |

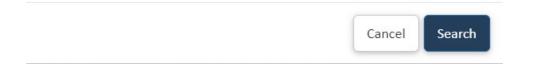

## Contractor Log Ins

Contractors with a valid State or Metro license can obtain an ePermits log in username and password by contacting the Codes Permit Issuance division at <u>permitissuance@nashville.gov</u>. Logged in contractors can apply for all public permits and also Codes building and trade permits. Most trade permits will allow for self-issuance with no need for a department review.

## Logging In

1. Click on Apply for a Building/Trade Permit under Codes Permits. The user login page will open. Enter your username and password and click on the "Log in to ePermits" button.

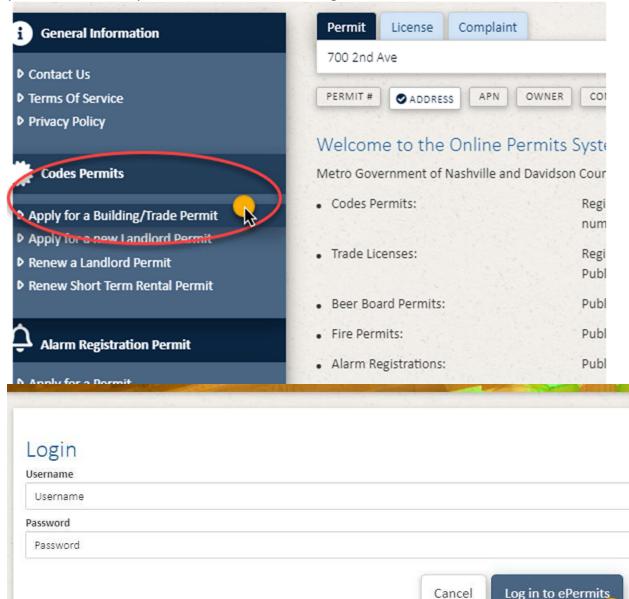

## Account Home Page

2. The Account Home page will open. This page contains lists of 1.) Permit applications that have been started but not submitted—as well as 2.) Applications that have been submitted for review or issued. If you have no records in either list, skip to page 9 in this document to apply for a new permit application.

| ashville ePe                                | ermits           |                                     | ONSTRUCTION) Change Password          |                       |                             |
|---------------------------------------------|------------------|-------------------------------------|---------------------------------------|-----------------------|-----------------------------|
| count Hom                                   | e                |                                     |                                       |                       |                             |
|                                             |                  |                                     |                                       |                       |                             |
| ermits Licer                                | nses             |                                     |                                       |                       |                             |
| ncomplete                                   | Applica          | ations (0)                          |                                       |                       | Apply for Pern              |
| DRAFT #                                     | LICE             | ENSE LOC                            | ATION TYPE I                          | DATE STARTED          | STATUS                      |
|                                             |                  |                                     | 2                                     |                       |                             |
| Submitted /                                 | Applicat         | ions/Permits (6                     | 581 All 🔻                             |                       | Search                      |
| PERMIT #                                    | LICENSE #        | LOCATION                            | ТҮРЕ                                  | DATE STARTED. EXP DAT | E STATUS                    |
| 201529210 🚯                                 | DC660            | 2023 GALBRAITH DR                   | CAEL - Emergency Electrical Reconnect | 07-10-2015            | Issued Schedu               |
| 201528603 3                                 | MC6734           | 401 BROADWAY                        | CAGM - Gas/Mechanical Permit          | 07-08-2015            | Issued Schedu               |
|                                             |                  |                                     |                                       |                       |                             |
| 201528153 🚯                                 | MC6734           | 3212 WEST END AVE                   | CAGM - Gas/Mechanical Permit          | 07-06-2015            | Issued Schedu               |
| 201528153 <b>()</b><br>T201528143 <b>()</b> | MC6734<br>MC6734 | 3212 WEST END AVE<br>408 SUNRISE CT | CAGM - Gas/Mechanical Permit          | 07-06-2015            | OK to Pay Permit Fee Pay No |

- Click on an application under Incomplete Applications to re-open an incomplete application. You may
  then continue entering your information and submit the application.
  Note that Metro personnel cannot see or review records in the Incomplete Applications category as you
  have not formally submitted them yet.
- 4. On the list of Submitted Applications/Permits— to quickly locate a permit you can enter the permit number in the

| count Hom     | ne        |               |                 |                             |               |          |           |                |
|---------------|-----------|---------------|-----------------|-----------------------------|---------------|----------|-----------|----------------|
| Permits Lice  | nses      |               |                 |                             |               |          |           |                |
| Incomplete    | Applica   | ations (0)    |                 |                             |               |          | Ар        | ply for Permit |
| DRAFT #       | LICE      | ENSE          | LOCATION        | TYPE                        | DATE STARTED  |          | STATUS    |                |
| Submitted     | Applicat  | ions/Permi    | ts (658) 🛛 All  | ۲                           |               |          | 201528153 | ٩              |
| PERMIT #      | LICENSE # | LOCATION      | TYPE            |                             | DATE STARTED. | EXP DATE | STATUS    |                |
| 201529210 🚯   | DC660     | 2023 GALBRAIT | H DR CAEL - Eme | ergency Electrical Reconnec | t 07-10-2015  |          | Issued    | Schedule       |
| B Surgeration | Marria    | 401.BRO WA    |                 | - (Chapical Permit          | 07-08-2015    |          | asued     | Color-to       |

**5.** The specific permit will be returned from the list.

| ubmitted A      | Applicatio | ns/Permits (658)  | All                          |               | S        | earch  | ٩        |
|-----------------|------------|-------------------|------------------------------|---------------|----------|--------|----------|
| PERMIT #        | LICENSE #  | LOCATION          | TYPE                         | DATE STARTED- | EXP DATE | STATUS |          |
| 201528153 🚯     | MC6734     | 3212 WEST END AVE | CAGM - Gas/Mechanical Permit | 07-06-2015    |          | Issued | Schedule |
| Results: 1-1 of | 658        |                   |                              | •             |          |        |          |

6. Alternately, you can enter a permit address (or a portion of it such as a road name) in the search box and

locate a permit by that method. NOTE: To clear the search, simply click the button when the search box has no search criteria and all records will be shown.

| IMPORTANT NOTE                                                                                                    |
|----------------------------------------------------------------------------------------------------|
| When you are searching within the Submitted Applications/Permits, you are searching only for permits submitted by you/your company. |

7. If you wish to view the scope of any permit, click the 
next to the permit number. If you desire more information about the permit, click on the permit number to view the permit details.

| Submitted A | pplicati  | ons/Permits (658) | All                          |              |          | Search               | Q       |
|-------------|-----------|-------------------|------------------------------|--------------|----------|----------------------|---------|
| PERMIT #+   | LICENSE # | LOCATION          | TYPE                         | DATE STARTED | EXP DATE | STATUS               |         |
| T20152 3 🕄  | MC6734    | 408 SUNRISE CT    | CAGM - Gas/Mechanical Permit | 07-06-2015   |          | OK to Pay Permit Fee | Pay Now |

**8.** If you want to sort the list by a column, simply click the column header once to sort ascending and again to sort descending.

| ubmitted A   | Applicat  | ions/Permits (658) | All                          |              |          | Search               | Q       |
|--------------|-----------|--------------------|------------------------------|--------------|----------|----------------------|---------|
|              | LICENSE # | LOCATION           | TYPE                         | DATE STARTED | EXP DATE | STATUS               |         |
| 1201522972   | MC6734    | 305 KATE ST        | CAGM - Gas/Mechanical Permit | 06-05-2015   |          | OK to Pay Permit Fee | Pay Now |
| 7201523349 🚯 | MC6734    | 676 KINGS WAY DR   | CAGM - Gas/Mechanical Permit | 06-08-2015   |          | OK to Pay Permit Fee | Pay Now |
| 7201523351 🚯 | MC6734    | 621 BLUEWATER DR   | CAGM - Gas/Mechanical Permit | 06-08-2015   |          | OK to Pay Permit Fee | Pay Now |

**9.** You may initiate scheduling an inspection or paying for permit fees (and re-inspection fees) directly from this screen by simply clicking the button if available. If the button is not available, the permit is not ready or does not require either action at this time.

| Submitted A  | Applicat  | ions/Permits (65  | 8) All 🔻                     |               |          | Search               | ٩        |
|--------------|-----------|-------------------|------------------------------|---------------|----------|----------------------|----------|
| PERMIT #     | LICENSE # | LOCATION          | TYPE                         | DATE STARTED* | EXP DATE | STATUS               |          |
| T201525285 🚯 | MC6734    | 2116 CHRISTINA CT | CAGM - Gas/Mechanical Permit | 06-18-2015    |          | OK to Pay Permit Fee | Pay Now  |
| 201525439 🚯  | MC6734    | 2515 PARK PLZ     | CAGM - Gas/Mechanical Permit | 06-18-2015    |          | Issued               | Schedu   |
| 201525469 () | PC9618    | 2000 CHURCH ST    | CAPL - Plumbing Permit       | 06-18-2015    |          | Issued               | Schedule |
| 20152547     | M6-34     | 2000 CHURCH AT    | CAGM Gas Merting             | Ac.18-2045    |          | Lened                |          |

**10.** To return back to the permit listing on the Home page, click on the **button** located in the top left corner of the screen.

| Nashville ePerm    | (BURNETT BUILDERS INC ) Change Pa | ssword   |        |
|--------------------|-----------------------------------|----------|--------|
| Account Home       |                                   |          |        |
| Permits Licenses   |                                   |          |        |
| Incomplete Applica | tions (0)                         |          |        |
| DRAFT #            | LICENSE                           | LOCATION | TYPE # |
|                    | ions/Permits (12) 🛛 🗛 🗸 🗸         | 1        |        |
| Submitted Applicat |                                   |          |        |

## Apply for Permit

1. From the Account Home Page, click the Apply for Permit button.

| count Hom    | e                                        |  |                 |
|--------------|------------------------------------------|--|-----------------|
| ermits Licen | ses                                      |  |                 |
| ncomplete    | Applications (0)                         |  | Apply for Permi |
| ncompiere    | 1. 1. 1. 1. 1. 1. 1. 1. 1. 1. 1. 1. 1. 1 |  |                 |

2. On the next page, click the down arrow to select the permit type and sub-type you are applying for. The Terms & Conditions are required to be accepted. Be sure to read them and check the box to accept. Enter the Scope of Work and select the License to be used, then click Next in the bottom right corner. For permits that are independent and not under an existing Building permit, proceed to step 3. For permits that are dependent and will be under an existing Building permit, skip to step 15.

| What type of Permit are you applying for? 🌟                                                                                                    |                                                                                              | What is the sub-type of Permit are you applying for? *                                                                                                    |
|----------------------------------------------------------------------------------------------------|----------------------------------------------------------------------------------------------|----------------------------------------------------------------------------------------------------|
| CAEL- Electrical Permit                                                                                                    | 1 -                                                                                          | CAELEC- Full Electrical Permit                                                                                                    |
| true; and that I am authorized by said owner, or oth                                                                                                    | er person in control of this p                                                               | verty, and that the information given herein, and as shown on the applicati<br>property, to obtain this permit. I understand that if the construction and/o<br>tropolitan codes or regulations, said violations must be corrected, and the |
|                                                                                                    |                                                                                              | 2-6-101 et seq. (Tennessee contractor's licensing act) for the work describe                                                                                                    |
| permit may be voided. I further certify that I am in a this permit. Work must start within six (6) months a                                                                                                    | compliance with the T.C.A. 6<br>nd must be completed withi<br>ar after start date. Extension | 2-6-101 et seq. (Tennessee contractor's licensing act) for the work describ-<br>in two (2) years of issue date. Permits become invalid if work does not star<br>is of ninety (90) days each may be allowed in writing by the Director.     |
| permit may be voided. I further certify that I am in a<br>this permit. Work must start within six (6) months a<br>within six (6) months or is suspended for one (1) ye                                                                                                    | compliance with the T.C.A. 6<br>nd must be completed withi<br>ar after start date. Extension | 2-6-101 et seq. (Tennessee contractor's licensing act) for the work describ-<br>in two (2) years of issue date. Permits become invalid if work does not star<br>is of ninety (90) days each may be allowed in writing by the Director.     |
| permit may be voided. I further certify that I am in this permit. Work must start within six (6) months a within six (6) months or is suspended for one (1) ye <b>* 1 3</b> and that checking this checkbox m                                                                                                    | compliance with the T.C.A. 6<br>nd must be completed withi<br>ar after start date. Extension | 2-6-101 et seq. (Tennessee contractor's licensing act) for the work describ-<br>in two (2) years of issue date. Permits become invalid if work does not star<br>is of ninety (90) days each may be allowed in writing by the Director.     |
| permit may be voided. I further certify that I am in this permit. Work must start within six (6) months a within six (6) months or is suspended for one (1) ye<br>*  Image: Image: | compliance with the T.C.A. 6<br>nd must be completed withi<br>ar after start date. Extension | 2-6-101 et seq. (Tennessee contractor's licensing act) for the work describ-<br>in two (2) years of issue date. Permits become invalid if work does not star<br>is of ninety (90) days each may be allowed in writing by the Director.     |

Independent Permits (Not Under an Existing Building Permit)

**3.** Specify if the permit being applied for is NOT under an existing building permit.

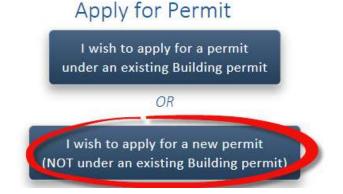

**4.** A permit not associated with an existing permit must be associated with a parcel/address. Once the selection is made to create do a new permit in this manner, an address search form appears. Enter the official address for the permit location and click the Search button.

| Street Number | Prefix  | Street Name | Туре      | Post Dir | Suite    |
|---------------|---------|-------------|-----------|----------|----------|
| 15            |         | Lindsley    |           |          |          |
|               | N,E,S,W |             | AVE,ST,DR | N,E,S,W  | -        |
| Cancel        |         |             |           |          | Search_  |
| Cancel        |         |             |           |          | $\smile$ |
|               |         |             |           |          |          |

**5.** A list of candidate addresses will be returned. Click the Select button to select the correct address. In some cases, addresses are very close to each other, be specific!

| Street Number   | Prefix  | Stree | t Name                | Түре           | Post Dir | Suite  |
|-----------------|---------|-------|-----------------------|----------------|----------|--------|
| 15              |         | Line  | dsley                 |                |          | 1      |
|                 | N,E,S,W |       |                       | AVE,ST,DR      | N,E,S,W  |        |
| Cancel          |         |       |                       |                |          | Search |
| Cancer          |         |       |                       |                |          |        |
|                 |         |       |                       |                |          |        |
| Found 2 matches |         |       |                       |                |          |        |
| Found 2 matches | 1.1.1.1 | CITX  | STATE /710            | PROPERTY OWNER |          |        |
| ADDRESS         |         | СІТҮ  | STATE/ZIP             | PROPERTY OWNER |          |        |
|                 | 6       | CITY  | STATE/ZIP<br>TN 37210 | PROPERTY OWNER | 1        | Select |

**6.** Enter the Applicant and Contact Information and click the Next button in the bottom right corner. Click the My Information button to populate your company info with what we have on file. Fields with a red box are required and must be entered.

| Permit Type: CAEL - CAELEC<br>Permit Description: Full Electrical |                     |
|-------------------------------------------------------------------|---------------------|
| Applicant Information                                             | Contact Information |
| Company                                                           | Company             |
| Name                                                              | Name                |

7. Upload files if needed and click Next. If no files are needed, simply click Next to continue.

| Permit Type:<br>Permit Description: | CAEL - CAELEC<br>Full Electrical |            |                                          |
|-------------------------------------|----------------------------------|------------|------------------------------------------|
| ocuments, Plar                      | ns, Images                       |            |                                          |
| Current files                       |                                  | Remove All | Upload Documents, Plans and/or<br>Images |
|                                     |                                  |            | Choose file(s)                           |
| Cancel                              |                                  |            | < Back Next                              |

**8.** Enter the applicable construction value and quantities for the permit.

| Permit Ty<br>Permit De | /pe:<br>escription: | CAEL - CAELEC<br>Full Electrical                                                                                 |              |
|------------------------|---------------------|----------------------------------------------------------------------------------------------------|--------------|
|                        |                     |                                                                                                    |              |
| iswer que              | estions as accur    | ately as possible.                                                                                               |              |
| ONTRVAL                | LUE Construct       | ion Contract Value                                                                                               | en en Saet a |
| SEQ#                   | CODE                | DESCRIPTION                                                                                                    |              |
| 1                      | CONSTVALUE          | Total Value of Construction (Used for Checking Monetary Limits)                                                  | 2200 👌       |
| AE1SERV                | Electrical Ser      | vice                                                                                                    | and a start  |
| SEQ#                   | CODE                | DESCRIPTION                                                                                                    |              |
| 1                      | 60 AMP              | Electrical Service 60A                                                                                           | 1            |
| 2                      | 100 AMP             | Electrical Service 100 Amp                                                                                       | \$           |
| 3                      | 125 AMP             | Elect Service 125 Amp                                                                                            |              |
|                        |                     | and the second second second second second second second second second second second second second second second |              |

9. Click the Complete Application button at the bottom.

| 13 | UGPP              | Underground Piping |
|----|-------------------|--------------------|
|    |                   |                    |
|    | the second second | * are required     |

**10.** Confirm the permit details. If they need to be corrected, click the < Back button. If everything looks good, click the **Submit For Review >** button.

| Permit Type:<br>Permit Descrip                                                                                                    | CAGM - C/<br>otion: Gas/Mech             | AGM<br>Nanical Permit                                                                                                    |                                                                                      |                                           |
|----------------------------------------------------------------------------------------------------|------------------------------------------|----------------------------------------------------------------------------------------------------|--------------------------------------------------------------------------------------|-------------------------------------------|
|                                                                                                    |                                          |                                                                                                    |                                                                                      |                                           |
| Address<br>903 MAIN ST                                                                                                    |                                          | Applicant<br>CLIFTON OGDEN<br>25 LINDSLEY AVE .<br>NASHVILLE, TN 37210<br>615-567-1000                                                                                                    | Contact<br>CLIFTON OGDEN<br>25 LINDSLEY AVE .<br>NASHVILLE, TN 37210<br>615-567-1000 |                                           |
|                                                                                                    | rk<br>IVAC units 10 ton e                |                                                                                                    |                                                                                      |                                           |
| CODE                                                                                                    | DESCRIPTION                              |                                                                                                    |                                                                                      | QUANTITY                                  |
| CONSTVALUE                                                                                                    | [CONTRVALUE]                             | Total Value of Construction / Use                                                                                                    | ed for Checking Monetary Limits)                                                     | 1778 (1885 E 181                          |
| CAG1HVAC - GA                                                                                                    |                                          | Total value of construction (ose                                                                                                    | to of checking monetary chines/                                                      | 10,000.00                                 |
|                                                                                                    | S MECHANICAL HV                          | and the second second se | and encoung monetary ennicat                                                         |                                           |
| and the second second s |                                          | and the second second se | to the checking monetary chinicar                                                    |                                           |
| and the second second s | DESCI                                    | AC                                                                                                    | to the checking monetary chinicar                                                    | 10,000.00                                 |
| CODE<br>PKGU                                                                                                    | DESCI                                    | AC<br>RIPTION<br>age Units                                                                                                    | to for checking monetary limitary                                                    | 10,000.00<br>QUANTITY                     |
| CODE<br>PKGU<br>CAG3TOTBTU - C                                                                                                    | DESCE<br>Packa<br>GAS MECHANICAL         | AC<br>RIPTION<br>age Units                                                                                                    |                                                                                      | 10,000.00<br>QUANTITY                     |
| CODE<br>PKGU                                                                                                    | DESCI<br>Packa<br>GAS MECHANICAL<br>DESC | AC<br>RIPTION<br>age Units<br>TOTAL BTU                                                                                                    |                                                                                      | 10,000.00<br>QUANTITY<br>2.00             |
| CODE<br>PKGU<br>CAG3TOTBTU - C<br>CODE                                                                                                    | DESCI<br>Packa<br>GAS MECHANICAL<br>DESC | AC<br>RIPTION<br>age Units<br>FOTAL BTU<br>RIPTION                                                                                                    | or for encering monetary ennicity                                                    | 10,000.00<br>QUANTITY<br>2.00<br>QUANTITY |

**11.** The application will now be submitted. It will take a few moments to submit the application during which an animation will appear.

| Stand St.     | IVAC units 10 ton each                                                       |           |
|---------------|------------------------------------------------------------------------------|-----------|
| CODE          | DESCRIPTION                                                                  | QUANTITY  |
| CONSTVALUE    | [CONTRVALUE] Total Value of Construction (Used for Checking Monetary Limits) | 10,000.00 |
| CAG1HVAC - GA | S MECHANICAL HVAC                                                            |           |
| CODE          | DESCRIPTION                                                                  | OUANTITY  |

**12.** After successful submission, a confirmation page will appear and Metro will review the permit as soon as possible. Upon review you should get an e-mail with approval or rejection of the permit application.

| 1                          | pplication has been<br>down your application number |            |  |  |  |
|----------------------------|-----------------------------------------------------|------------|--|--|--|
| CAGN                       | 1 T201527298                                        |            |  |  |  |
| Metro Dep                  | partment of Codes and Buil                          | ing Safety |  |  |  |
|                            | ce Building - 3rd Floor<br>d Avenue South           |            |  |  |  |
| Nashville, T<br>Codes Cont | TN 37210<br>tact Information                        |            |  |  |  |
|                            |                                                     |            |  |  |  |
| Home                       | Apply For Another Per                               | nit        |  |  |  |

**13.** To review the status of a permit, click the permit number on the Account Home.

| Submitted Appl | lications/Perr | nits (658) [ | All                          |              | Search     | Q      |
|----------------|----------------|--------------|------------------------------|--------------|------------|--------|
| PERMIT #+      | LICENSE #      | LOCATION     | TYPE                         | DATE STARTED | EXP DATE   | STATUS |
| 120152         | VC461          |              | CAGM - Gas/Mechanical Permit | 07-22-2015   | 07-22-2016 | Open   |

14. Scroll down to the **Reviews / Inspections** section to see the review or inspection details/results on a permit.

| Keview | vs / Inspections                                                                     |          |                            |                                 |
|--------|--------------------------------------------------------------------------------------|----------|----------------------------|---------------------------------|
| TYPE   | DESCRIPTION                                                                          | STATUS   | COMPLETED BY               | COMPLETED                       |
| REVIEW | Mechanical Payment Approval                                                          | APPROVED | Potter, Margo              | Jun 24, 2015                    |
|        | © 06/24/2015- MRP- YOUR APPLICATION HAS<br>*** PAYING, HAVE A BLESSED DAY ! ******** |          | PLEASE VERIFY THAT YOUR AP | PLICATION IS CORRECT *** BEFORE |

#### Dependent Permits (Under and existing Building Permit)

**15.** If the permit being applied for is under the scope of an existing parent (building permit), click the first button.

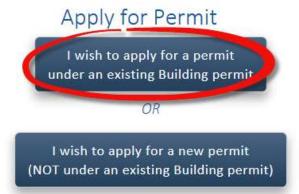

16. A search screen/page will appear. This search is to be used to locate the PARENT/BUILDING PERMIT using an address, a permit number, owner name, parcel number or prime contractor. Use the buttons under the search box to select the item you wish to search. By default it is set to Address. Enter some search criteria and click Search.

| 903 main 1 2                               | ٩      |
|--------------------------------------------|--------|
| OPERMIT # OADDRESS OAPN OOWNER OCONTRACTOR | 6      |
| Cancel                                     | Search |

17. If you get zero results, check the address or permit number. You can also use a partial address in case you have the wrong street suffix (e.g. Rd vs Ave, etc.). Leaving off specifics such as the street type will typically result in more items found. Once results are listed, permits that are eligible for associated trade permits will show a select button. Permits that are not approved for trade permits will state "No trade permits allowed". Again you can click the permit number to review the entire parent permit details. Once the proper building permit is located, click Select.

| PERMIT #    | PERMIT TYPE / SUB-TYPE                    | ADDRESS             | PROPERTY              | CONTRACTOR | STATUS  |                             |
|-------------|-------------------------------------------|---------------------|-----------------------|------------|---------|-----------------------------|
| 2022000105  | CAEL - Electrical Permit                  | 2006 A HUTTON<br>DR | D & M PARTNERS,<br>GP | 12         | Issued  | No trade permits<br>allowed |
| 2022000076  | CAEL - Electrical Permit                  | 2006 A HUTTON<br>DR | D & M PARTNERS,<br>GP |            | Issued  | No trade permits<br>allowed |
| 2022000055  | CAPL - Codes Plumbing Permit              | 2006 A HUTTON<br>DR | D & M PARTNERS,<br>GP |            | Issued  | No trade permits<br>allowed |
| 2021006510  | CAEL - Electrical Permit                  | 2006 A HUTTON<br>DR | D & M PARTNERS,<br>GP |            | Done    | No trade permits<br>allowed |
| T2021003399 | SWSF - Stormwater Single<br>Family Permit | 2006 A HUTTON<br>DR | D & M PARTNERS,<br>GP |            | Pending | No trade permits<br>allowed |
| 2021000319  | CARN - Building Residential -<br>New      | 2006 A HUTTON<br>DR | D & M PARTNERS,<br>GP |            | Issued  | Select                      |

18. The key parent permit details will be displayed. Verify again that this is the correct parent permit. If it is confirmed correct, click Next in the bottom right corner.

|                                                                                    | Parent Permit Summary                                                                                                    | Parce                                                                                                    | l/Address                                                                                                    |
|------------------------------------------------------------------------------------|----------------------------------------------------------------------------------------------------|----------------------------------------------------------------------------------------------------|----------------------------------------------------------------------------------------------------|
| Number                                                                             | CARN 2021000319                                                                                                    | Address                                                                                                    | 2006 A HUTTON DR                                                                                                    |
| Туре                                                                               | Building Residential - New / Single Family<br>Residence                                                                                                    | City & Zip                                                                                                    | NASHVILLE, TN 37210                                                                                                    |
|                                                                                    |                                                                                                    | Property                                                                                                    | 451873                                                                                                    |
| Status                                                                             | ISSUE                                                                                                    | Case Identification                                                                                                    | 3911377                                                                                                    |
| Decision                                                                           | Issued                                                                                                    |                                                                                                    |                                                                                                    |
|                                                                                    | ct a new HPR/duplex single family residence with                                                                                                    |                                                                                                    |                                                                                                    |
| sq. ft. of p<br>rear setba<br>stories wit                                          | ct a new HPR/duplex single family residence, with<br>orches and/or decks, Minimum: 35.3' street/front<br>ck, Minimum 6' between buildings. Must conform<br>ch a maximum height of 45', Height cannot exceed                                                                                                    | 2265 sq. ft. of living space, 51<br>setback contextual setback; 5'<br>to all easements on property,<br>a ratio of 1.0 horizontal to 1.5                                                                                                    | side setback(s); and, 20'<br>Shall not exceed three<br>vertical. Total building                                                                                         |
| sq. ft. of p<br>rear setba<br>stories wit<br>coverage c<br>M.C.L. 17.              | ict a new HPR/duplex single family residence with<br>orches and/or decks. Minimum: 35.3' street/front<br>ck. Minimum 6' between buildings. Must conform<br>h a maximum height of 45'. Height cannot exceed<br>on parcel not to exceed 50%. Individual single and<br>24.100, including at least one two-inch caliper tree | 2265 sq. ft. of living space, 51<br>setback contextual setback; 5'<br>to all easements on property.<br>a ratio of 1.0 horizontal to 1.5<br>two-family lot tree density star<br>for each thirty feet of lot fron                                    | side setback(s); and, 20'<br>Shall not exceed three<br>vertical. Total building<br>ndards apply pursuant to<br>tage (or portion thereof),                               |
| sq. ft. of p<br>rear setba<br>stories wit<br>coverage c<br>M.C.L. 17.<br>excluding | ict a new HPR/duplex single family residence with<br>orches and/or decks. Minimum: 35.3' street/front<br>ck. Minimum 6' between buildings. Must conform<br>th a maximum height of 45'. Height cannot exceed<br>on parcel not to exceed 50%. Individual single and t                                                      | 2265 sq. ft. of living space, 51<br>setback contextual setback; 5'<br>to all easements on property.<br>a ratio of 1.0 horizontal to 1.5<br>two-family lot tree density star<br>for each thirty feet of lot fron<br>b M.C.L. 16.28.230, including p | side setback(s); and, 20'<br>Shall not exceed three<br>vertical. Total building<br>ndards apply pursuant to<br>itage (or portion thereof),<br>roject information signs, |

**19.** On the next screen/page you can specify Applicant and Contact information. You can use the buttons at the top to copy information from your Metro Contractor record but also have the opportunity to modify the information to include a specific project manager or job foreman's information. When information has been entered, click the Next button in the bottom right corner.

| Permit Type: CAEL - CA<br>Permit Description: Full Elect |                  |               |                |           |              |   |
|----------------------------------------------------------|------------------|---------------|----------------|-----------|--------------|---|
| Applicant Information                                    | act Clear fields | Contact Infor | mation         | Applicant | Clear fields |   |
| Company                                                  |                  | Company       | in information | Appreant  | Clear neros  | 6 |
| Name                                                     |                  | Name          |                |           | 1.14         |   |
|                                                          | *                | -             |                |           |              | * |

**20.** Upload files if needed and click Next. If no files are needed, simply click Next to continue.

| Permit Type:<br>Permit Description: | CAEL - CAELEC<br>Full Electrical |            |                                          |
|-------------------------------------|----------------------------------|------------|------------------------------------------|
| ocuments, Plar                      | ns, Images                       |            |                                          |
| Current files                       |                                  | Remove All | Upload Documents, Plans and/or<br>Images |
|                                     |                                  |            | Choose file(s)                           |
| Cancel                              |                                  |            | < Back Next                              |

**21.** On the next screen/page specify the construction value and the quantities for the job.

| Permit T |                   | CAEL - CAELEC<br>Full Electrical                                |                |
|----------|-------------------|-----------------------------------------------------------------|----------------|
| Permit L | escription:       | Fuil Electrical                                                 |                |
|          |                   |                                                                 |                |
| swer qu  | estions as accuri | ately as possible.                                              |                |
| ONTRVA   | LUE Construct     | ion Contract Value                                              |                |
| SEQ#     | CODE              | DESCRIPTION                                                     |                |
| 1        | CONSTVALUE        | Total Value of Construction (Used for Checking Monetary Limits) | 2200 🗲         |
| AE1SER\  | / Electrical Ser  | vice                                                            | and the second |
| SEQ#     | CODE              | DESCRIPTION                                                     |                |
| 1        | 60 AMP            | Electrical Service 60A                                          | 1              |
| 2        | 100 AMP           | Electrical Service 100 Amp                                      | \$             |
| 3        | 125 AMP           | Elect Service 125 Amp                                           |                |
|          |                   |                                                                 |                |

**22.** When done entering the quantities, click **Complete Application** at the bottom of the page.

| SEQ#  | CODE | DESCRIPTION                 | QUAN                      |
|-------|------|-----------------------------|---------------------------|
| 1     | SWR  | Number of Sewer Repairs?    |                           |
| 2     | WTR  | Number of Water Repairs?    |                           |
| 3     | OFW  | Number of Overflow Repairs? |                           |
|       |      |                             |                           |
| incel |      | * are required              | < Back Complete Applicati |

**23.** The system will take a few moments as the permit application is created in Metro's system and the fees for the permit are calculated. An animation on the page will show during that time.

| 0           | EXTFIRE            | Number of external fire backflow preventer?       |
|-------------|--------------------|---------------------------------------------------|
| 4           | EXTIRRGATN         | Number of external irrigation backflow preventer? |
| 5           | INTERNAL           | Number of internal backflow preventer?            |
| APCONNECT P | lumbing Connection | ns                                                |
| SEQ#        | CODE               | DESCRIPTION                                       |

24. After the fees are calculated, the Application Overview will be displayed along with the applicable fees. If you wish to make corrections to the quantities, click the < Back button. To proceed with the application, click the Proceed to Payment > button.

| Address                   | Applicant                                                  | Contact                                     |                            |                  |
|---------------------------|------------------------------------------------------------|---------------------------------------------|----------------------------|------------------|
| 903 MAIN ST               | CLIFTON OGDEN                                              | CLIFTON OGDEN                               |                            |                  |
|                           | 25 LINDSLEY AVE .                                          | 25 LINDSLEY AVE .                           |                            |                  |
|                           | , TN 37210                                                 | , TN 37210                                  |                            |                  |
|                           | 615-425-2000                                               | 615-425-2000                                |                            |                  |
| Scope of Work             |                                                            |                                             |                            |                  |
| Install plumbing fixtures | s in two bathrooms.                                        |                                             |                            |                  |
| CONTRVALUE - CONSTR       | RUCTION CONTRACT VALUE                                     |                                             |                            |                  |
| CODE                      | DESCRIPTION                                                |                                             |                            | QUANTIT          |
| CONSTVALUE                | Total Value of Construction (Used for Checking Mo          | netary Limits)                              |                            | 10,000.00        |
| CAP1RFXTR - PLUMBIN       | G RESIDENTIAL FIXTURES                                     |                                             |                            |                  |
| CODE                      | DESCRIPTION                                                |                                             |                            | QUANTIT          |
| HWH                       | Number of Hot Water Heaters?                               |                                             |                            | 1.00             |
| LAV                       | Number of Lavatories?                                      |                                             |                            | 2.00             |
| WTRCLS                    | Number of Water Closets?                                   |                                             |                            | 2.00             |
|                           | G COMMERCIAL FIXTURES                                      |                                             |                            |                  |
| CODE                      | DESCRIPTION                                                |                                             |                            | QUANTIT          |
| DRKFNT                    | Number of Drinking Fountains?                              |                                             |                            | 1.00             |
| URN                       | Number of Urinals?                                         |                                             |                            | 2.00             |
| COMSNK                    | Number of Commercial Sinks?                                |                                             |                            | 2.00             |
|                           |                                                            |                                             |                            |                  |
| Fees                      |                                                            |                                             |                            |                  |
| DESCRIPTION               | VA                                                         | LUE                                         | RATE                       | FE               |
| COMMERCIAL SINK           |                                                            | 2                                           | \$9.25                     | \$19.00          |
| DRINKING FOUNTAINS        |                                                            | 1                                           | \$9.25                     | \$10.00          |
| LAVATORY                  |                                                            | 2                                           | \$9.25                     | \$19.00          |
| URINALS                   |                                                            | 2                                           | \$9.25                     | \$19.00          |
| WATER CLOSETS             |                                                            | 2                                           | \$9.25                     | \$19.00          |
| WATER HEATER              |                                                            | 1                                           | \$18.50                    | \$19.00          |
|                           |                                                            |                                             | Sub-Total                  | \$105.00         |
|                           |                                                            |                                             |                            | 4.0.40           |
|                           |                                                            |                                             | * Convenience Fee          | \$2.42           |
|                           |                                                            |                                             | Total Fees                 | \$107.42         |
|                           |                                                            |                                             | Totarrees                  | \$107.42         |
| * A 2 30% convenience     | fee will be charged on all debit and credit card transact. | ions. This fee is collected by a third part | v processor and Metro does | not receive any  |
| part of it.               | ee millingen on an active und create card transact         | end the jee is concered by a time part      | , processor and metro does | inder course any |
| part of th                |                                                            |                                             |                            |                  |
|                           |                                                            |                                             |                            |                  |
|                           |                                                            |                                             |                            |                  |
|                           |                                                            |                                             |                            |                  |

# **25.** Click the My Information button to pre-populate your company info. Enter payment information and click **Submit Payment >**.

| ermit Type:<br>ermit Description:          | CAPL - CAPL<br>Plumbing Per                             | mit                                                        |                                     | Permit Fees<br>Convenience Fee *                                                                        | \$105.00<br>\$2.42                      |                                       |
|--------------------------------------------|---------------------------------------------------------|------------------------------------------------------------|-------------------------------------|----------------------------------------------------------------------------------------------------|-----------------------------------------|---------------------------------------|
|                                            |                                                         |                                                            |                                     |                                                                                                    | \$107.42                                |                                       |
|                                            | The inform                                              | ation being ent                                            | ered on this s                      | creen is secure.                                                                                        |                                         |                                       |
| C                                          | OPY FROM                                                | My informatio                                              | n                                   | Clear fields                                                                                            |                                         |                                       |
| Credit Card Numb                           | er                                                      |                                                            |                                     | VISA 🔜                                                                                                  | And And And And And And And And And And |                                       |
| 4055011111111                              | 11                                                      |                                                            |                                     |                                                                                                    | *                                       |                                       |
| Expire Date                                |                                                         |                                                            | CVV                                 | A MARTIN                                                                                                |                                         |                                       |
| 09/2015                                    |                                                         | *                                                          | 123                                 |                                                                                                    | *                                       |                                       |
| Name on Card                               |                                                         |                                                            |                                     |                                                                                                    |                                         |                                       |
| CIVIC CONSTRUCT                            | TION                                                    |                                                            |                                     |                                                                                                    | *                                       |                                       |
| Billing                                    |                                                         |                                                            |                                     |                                                                                                    |                                         |                                       |
| 25 LINDSLEY AVE                            |                                                         |                                                            |                                     |                                                                                                    | *                                       |                                       |
| City                                       |                                                         | State                                                      |                                     | Zip                                                                                                    | 1.1.1                                   |                                       |
| Nashville                                  | *                                                       | Tennessee                                                  | •                                   | 37210                                                                                                   | × *                                     |                                       |
| Email                                      |                                                         |                                                            | Phone                               |                                                                                                    |                                         |                                       |
| BILL@CIVICINC.CO                           | DM                                                      | *                                                          | 615-425                             | -2000                                                                                                   | *                                       |                                       |
| processor and Metro<br>understand that the | o does not recei<br>convenience fe<br>or processing. Ij | ive any part of i<br>ee will be charge<br>f you do not wis | t. By clicking c<br>ed as calculate | t card transactions. This<br>on "Submit Payment >"<br>ed above and you agree<br>his payment as calculat | below, you ackno<br>to pay this fee.    | owledge that you<br>Your payment will |
| Cancel                                     | <b>*</b> a                                              | re required                                                |                                     | Pay by Another N                                                                                        |                                         | Submit Payment                        |

**26.** While the payment is being processed, you will see an animation on the screen for approximately 10 seconds. Do not click the Submit Payment button again or you may be charged twice.

|               | COPY FROM | My information | Clear fields |
|---------------|-----------|----------------|--------------|
| Credit Card I | Number    |                |              |

**27.** After payment is successful, a confirmation page will display your permit number and the **Print** button will allow you to print your permit. You may also begin a new permit application from this screen or return to your Account Home page.

| lease write | down your permit number for reference: |       |
|-------------|----------------------------------------|-------|
| CAPL        | 201529267                              |       |
| /letro Dep  | artment of Codes and Building Safety   |       |
| Aetro Offi  | ce Building - 3rd Floor                |       |
| 00 Second   | d Avenue South                         |       |
| lashville,  | N 37210                                |       |
| odes Con    | tact Information                       |       |
|             |                                        |       |
| Home        | Apply For Another Permit               | Print |
|             |                                        |       |
|             | ummary                                 | Print |
| Permit S    |                                        |       |

## Permit Fee Payment

1. The Pay Now button is only available after Metro has reviewed the permit application and there is a

balance due on the permit. When this is the case, the Pay Now button will be displayed next the permit on your account home page after logging in.

| Submitted A  | pplicati  | ons/Permits (658) | All                          |              |          | Search Q                     |
|--------------|-----------|-------------------|------------------------------|--------------|----------|------------------------------|
| PERMIT #+    | LICENSE # | LOCATION          | TYPE                         | DATE STARTED | EXP DATE | STATUS                       |
| T201528143 🕄 | MC6734    | 408 SUNRISE CT    | CAGM - Gas/Mechanical Permit | 07-06-2015   |          | OK to Pay Permit Fee Pay Now |
| mar ha       | C6734     | 1402-0            | GI                           |              | $\sim$   | Permit Low                   |

2. Click the Pay Now button to proceed with fee payments. The payment form will open. Enter your payment information. You can quickly enter default information by clicking the button to

COPY FROM My information. When you have completed entering payment information affirm to the charge by clicking Submit Payment >

| on Date |                                     | c, Mc / Gas /              |
|---------|-------------------------------------|----------------------------|
|         | OK to Pay Permit Fee<br>Jul 6, 2015 |                            |
|         |                                     |                            |
|         | OV to Day Darmit Free               |                            |
|         | OK to Pay Permit Fee                |                            |
| Work    |                                     |                            |
| 4 TON F | URNACE, COIL, CONDENSER             | HORZ IN ATTIC.             |
|         |                                     |                            |
| yment   |                                     |                            |
| _       | DESCRIPTION                         | FEE AMOUNT                 |
| C.E.    |                                     | S10.0                      |
| UE .    |                                     | \$10.0                     |
| NS      | CONDENSER                           | \$10.0                     |
|         | Convenience Fee *                   |                            |
|         | Total Fees                          | \$85.9                     |
|         | CE<br>NS                            | TOTAL BTU FEE NS CONDENSER |

**3.** After a few moments, if the payment was successful, the permit issuance confirmation page will be shown. Click the **Print** button to print the permit/receipt.

| Metro Depai                                                                                                    | ailable Reports                                                                                                    | ×     |
|----------------------------------------------------------------------------------------------------|----------------------------------------------------------------------------------------------------|-------|
| Metro Office<br>800 Second /<br>Nashville, TN<br>Codes Conta                                                                                                    | CA Conditions of Approval <u>print</u><br>CA Permit Receipt <u>print</u>                                            | Close |
| Home                                                                                                    |                                                                                                    | Print |
| Permit Summa                                                                                                    | ary                                                                                                    | Print |
| Permit Number<br>Type<br>Status<br>Application Date<br>Date Issued<br>Decision                                                                                                    | CAGM 201528143<br>Gas / Mech Permit - Vc, Mc / Gas / Mech Permit<br>Issued<br>Jul 6, 2015<br>Jul 22, 2015<br>Issued |       |
| 100 March 100 March 100 Ma |                                                                                                    |       |

4. Depending on your web browser and browser settings, your permit may automatically open or you may be prompted to open or save as the file.

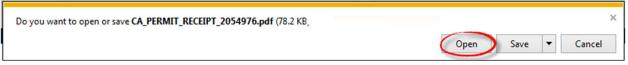

5. You may also select Save or Save As if you wish to save the PDF to your local computer. You can also return to the permit and print the receipt/placard at a later time. You will need software to read PDF files to open and view the permit if you don't already have it. If you do not have an application to read PDFs, you can download Adobe Reader for free at <a href="http://www.adobe.com">http://www.adobe.com</a>. The permit is to be printed and displayed at the jobsite.

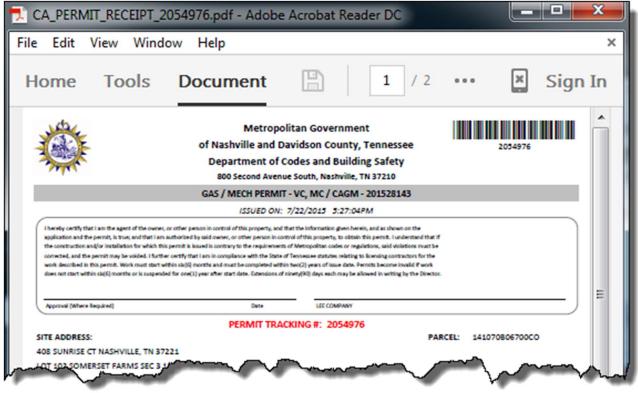

6. To return back to the permit listing on the Home page, click on the **Source** button located in the top left corner

| Nashville ePermi    | (BURNETT BUILDERS INC ) Change Pa | issword                                                                                                    |                       |
|---------------------|-----------------------------------|----------------------------------------------------------------------------------------------------|-----------------------|
| Account Home        |                                   |                                                                                                    |                       |
| Permits Licenses    |                                   |                                                                                                    | 5                     |
|                     |                                   |                                                                                                    |                       |
| Incomplete Applicat | tions (0)                         |                                                                                                    |                       |
| DRAFT #             | LICENSE                           | LOCATION                                                                                                    | туре                  |
| Submitted Applicati | ono/Dormito (12)                  | 7                                                                                                    |                       |
| Submitted Applicati | ons/Permits (12) All              |                                                                                                    |                       |
| the second second   | CENISE #                          | and the second second s | and the second second |

7. This permit will now appear in the system as issued and inspections may now be scheduled.

| Submitted Ap | pplications, | /Permits (658) | All 🗸                        |               |          | Search | Q        |
|--------------|--------------|----------------|------------------------------|---------------|----------|--------|----------|
| PERMIT #     | LICENSE #    | LOCATION       | TYPE                         | DATE STARTED- | EXP DATE | STATUS |          |
| 201528143 🚯  | MC6734       | 408 SUNRISE CT | CAGM - Gas/Mechanical Permit | 07-06-2015    |          | Issued | Schedule |

#### Inspection Scheduling

| 1 | From the             |           | e page, click on  | the Schedule button          | for the co    | orrect c | permit.              |       |
|---|----------------------|-----------|-------------------|------------------------------|---------------|----------|----------------------|-------|
|   |                      |           | ions/Permits (658 |                              |               |          | Search               |       |
|   | PERMIT #             | LICENSE # | LOCATION          | TYPE                         | DATE STARTED* | EXP DATE | STATUS               |       |
|   | T201525285 <b>()</b> | MC6734    | 2116 CHRISTINA CT | CAGM - Gas/Mechanical Permit | 06-18-2015    |          | OK to Pay Permit Fee | Pay N |
|   | 201525439 🕄          | MC6734    | 2515 PARK PLZ     | CAGM - Gas/Mechanical Permit | 06-18-2015    |          | Issued               | Sched |
|   | 201525469 0          | PC9618    | 2000 CHURCH ST    | CAPL - Plumbing Permit       | 06-18-2015    |          | Issued               | Sched |

**9.** The inspection form will appear. Select the inspection type desired and enter any comments, a contact name and phone number (if different from your contractor record with Metro). Pick a day for the

85-18-2045

inspection and click Schedule and the inspection request will be recorded.

2015754700 Mers34 2000 CHURCH AT CAGIN Gas Her in

| ve: Gas / Mech Permit - Vc, Mc / Gas / Mech Permit<br>mit: CAGM 201525439<br>Jed: 06-18-2015<br>Jires: | Contractor:<br>Address:<br>2515 PARK PLZ<br>NASHVILLE, TN 37203 |  |  |  |  |
|----------------------------------------------------------------------------------------------------|-----------------------------------------------------------------|--|--|--|--|
|                                                                                                    | * are required                                                  |  |  |  |  |
| Inspection Types ★                                                                                     | ⊖Gas Mechanical Progress                                        |  |  |  |  |
| Special Instructions / Comments                                                                        | Date of Inspection <b>*</b>                                     |  |  |  |  |
| Come to the back of the building. [Do not enter security information here!]                            | 07-23-2015 5                                                    |  |  |  |  |
| Contact Name 🛊                                                                                         | Schedule 6                                                      |  |  |  |  |
| Jesse James 3                                                                                          |                                                                 |  |  |  |  |
| Contact Phone 🛊                                                                                        | Cancel                                                          |  |  |  |  |
| 615-425-2000 4                                                                                         |                                                                 |  |  |  |  |
|                                                                                                    |                                                                 |  |  |  |  |

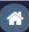

**10.** To return back to the permit listing on the Home page, click on the **button** located in the top left corner

| count Home         |           |  |
|--------------------|-----------|--|
| ermits Licenses    |           |  |
|                    |           |  |
| ncomplete Applicat | tions (0) |  |

**11.** If you review your permit in the list again, you will notice you can cancel the inspection or request another different inspection. Note that the system will not allow inspection cancellations the day of the scheduled inspection.

| Submitted   | Applicat  | ions/Permits  | (658) All 🔹                  |               |          |        | Search   | h Q               |
|-------------|-----------|---------------|------------------------------|---------------|----------|--------|----------|-------------------|
| PERMIT #    | LICENSE # | LOCATION      | TYPE                         | DATE STARTED* | EXP DATE | STATUS |          |                   |
| 201525439 🟮 | MC6734    | 2515 PARK PLZ | CAGM - Gas/Mechanical Permit | 06-18-2015    |          | Issued | Schedule | Cancel Inspection |